# **eole-eportail - Evolution #23188**

# **Administration>LDAP>Profil : Ajouter une colonne "accès portail"**

04/03/2018 10:03 - Christophe BRENELIERE

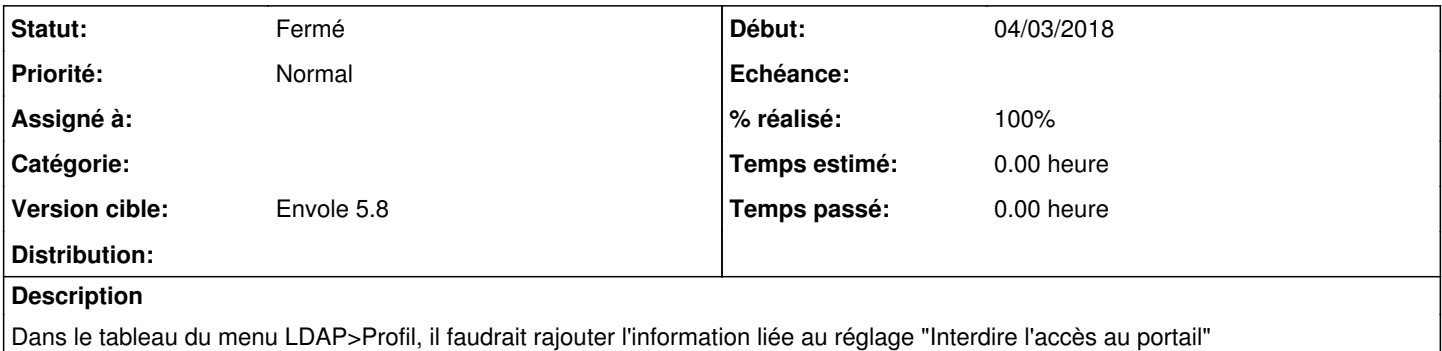

#### **Révisions associées**

#### **Révision d69ad32a - 14/03/2018 13:34 - Arnaud Fornerot**

ajout colonne acces interdit oui/non sur profil ldap et sso (fixes #23188)

### **Historique**

### **#1 - 14/03/2018 14:17 - Anonyme**

*- Statut changé de Nouveau à Résolu*

*- % réalisé changé de 0 à 100*

Appliqué par commit [d69ad32ab5bc328263087e719f4d71c67e129a25](https://dev-eole.ac-dijon.fr/projects/eole-eportail/repository/revisions/d69ad32ab5bc328263087e719f4d71c67e129a25).

### **#2 - 20/03/2018 09:46 - Arnaud FORNEROT**

*- Version cible mis à Envole 5.8*

## **#3 - 20/03/2018 09:46 - Arnaud FORNEROT**

*- Statut changé de Résolu à Fermé*

## **#4 - 27/04/2018 09:53 - Arnaud FORNEROT**

*- Tracker changé de Demande à Evolution*